# <span id="page-0-0"></span>Introduction to Quantum Noise

Daniel Volya

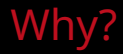

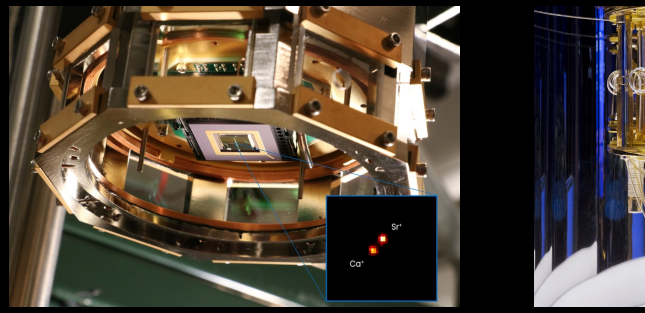

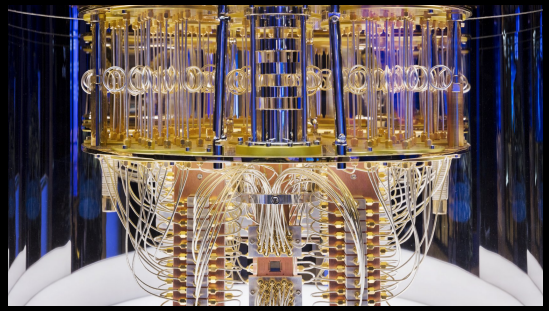

Left: Trapped-Ion (Lincoln Laboratory). Right: Superconducting (IBM Quantum)

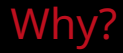

*Quantum computers are susceptible to noise from various sources, like disturbances in Earth's magnetic field, local radiation from Wi-Fi or mobile phones, cosmic rays, and even the influence from neighboring qubits.*

## Why?

- Noise makes quantum computers inaccurate
- Even worse, noise causes quantum computers to *lose* information
- Today's quantum computers are *noisy*
- Tomorrow's quantum computers will be *noisy*

### Quantum Error Correction

#### Entangle many qubits together to *spread* the information.

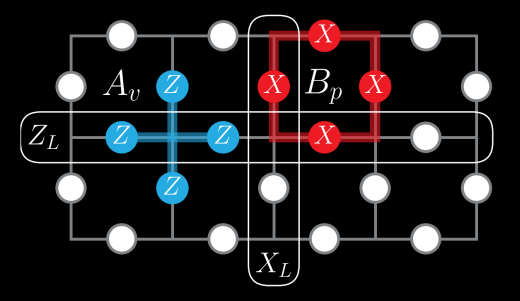

Example: *Surface codes* encode two logical qubits using a lattice of physical qubits

**Quantum Threshold Theorem**: *quantum error correction is viable when physical qubit error rates are below a certain threshold*

Dilemmas:

- Need *reliable* qubits
- Need lots of qubits

#### Quantum error correction will not be viable anytime soon

### Let's try to *characterize* quantum noise Let's try to *mitigate* and *suppress* quantum noise

*"The road to advantage"* -<ibm.com/quantum/roadmap> *"Our quantum computing journey"* - [quantumai.google/learn/map](https://quantumai.google/learn/map)

#### **Overview**

- 1. Notation and State Initialization Errors
- 2. Coherent Errors
- 3. Incoherent Errors
- 4. Decoherent Errors

# Notation

$$
|0\rangle = \begin{bmatrix} 1 \\ 0 \end{bmatrix}, |1\rangle = \begin{bmatrix} 0 \\ 1 \end{bmatrix}
$$

$$
|\psi\rangle = \alpha |0\rangle + \beta |1\rangle = \begin{bmatrix} \alpha \\ \beta \end{bmatrix}
$$

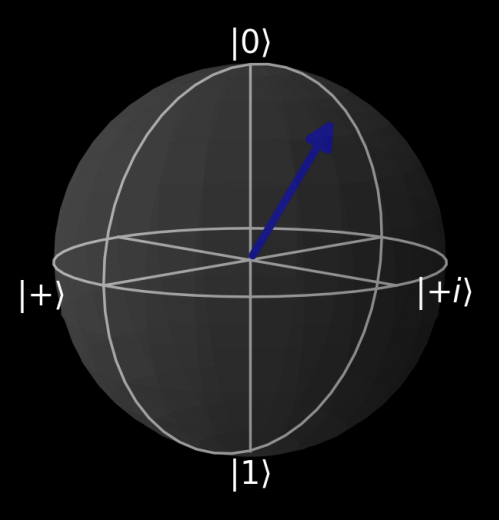

#### **Notation**

Quantum computers are *real* quantum systems!

$$
i\frac{\partial}{\partial t}|\psi\rangle = \hat{H}(t)|\psi\rangle, \quad i\frac{\partial}{\partial t}\rho = [\hat{H}(t), \rho]
$$

$$
\begin{aligned} \left| \psi(t_f) \right\rangle &= U(t_f, t_i) \left| \psi(t_i) \right\rangle \\ U(t_f, t_i) &= \mathcal{T} \exp \left( -i \int\limits_{t_i}^{t_f} \hat{H}(t) dt \right) \end{aligned}
$$

#### How can we get the  $|+\rangle = \frac{1}{\sqrt{2}}$  $\frac{1}{2}$   $(\ket{0} + \ket{1})$  state?  $H = \frac{1}{\sqrt{2}}$ 2  $\begin{vmatrix} 1 & 1 \\ 1 & -1 \end{vmatrix}$  $H|0\rangle = |+\rangle$

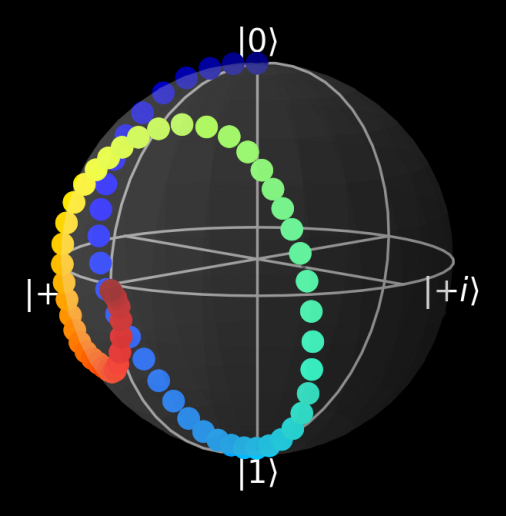

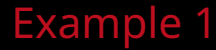

#### We obtained  $|+\rangle$  by assuming initial state  $|0\rangle$ . What happens if we started in some other state?

What if we started at  $|1\rangle$ ?

$$
H|1\rangle = |-\rangle = \frac{1}{\sqrt{2}}\left(|0\rangle - |1\rangle\right)
$$

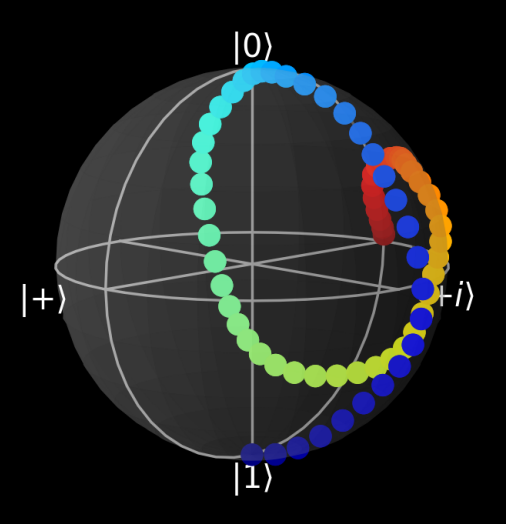

#### How about

$$
\left|\psi_{r}\right\rangle =\frac{1}{\sqrt{10}}\left(3i\left|0\right\rangle -\left|1\right\rangle \right)?
$$

$$
H |\psi_r\rangle =
$$
  

$$
\frac{1}{2\sqrt{5}} [(-1+3i)|0\rangle + (1+3i)|1\rangle]
$$

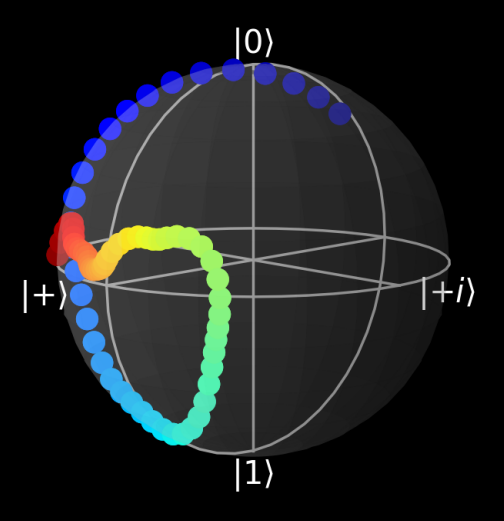

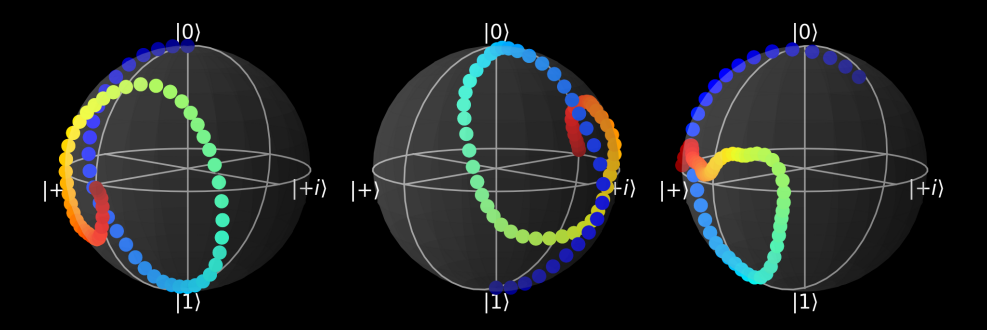

#### How can we combine these possibilities?

Suppose we have some probabilities for each initial state:

- 90%:  $|0\rangle$
- 8%:  $|1\rangle$
- 2%:  $|\psi_r\rangle = \frac{1}{\sqrt{10}} (3i |0\rangle |1\rangle)$

It would be nice to have some mathematical expression to express the possible measurement outcomes!

### Example 1 - Density States

$$
\rho=\sum_i p_i \left| \psi \right\rangle \left\langle \psi \right|
$$

 $\rho = 0.9 \left| 0 \right\rangle \left\langle 0 \right| + 0.08 \left| 1 \right\rangle \left\langle 1 \right| + 0.02 \left| \psi_r \right\rangle \left\langle \psi_r \right|$ 

# Example 1 - Density States

 $\rho'=H\rho H^\dagger$ 

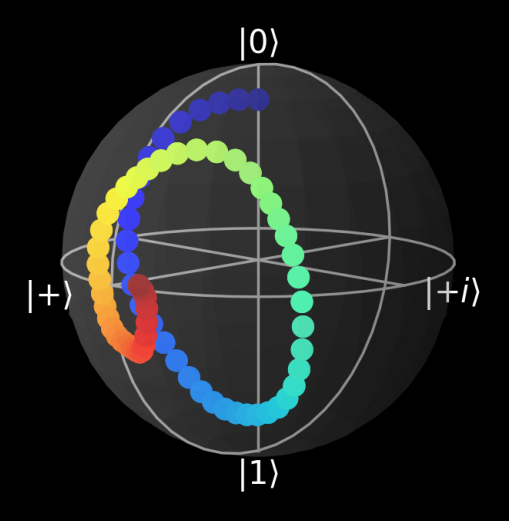

#### **Overview**

- 1. Notation and State Initialization Errors
- 2. Coherent Errors
- 3. Incoherent Errors
- 4. Decoherent Errors

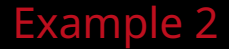

#### What if our  $H$  gate is slightly incorrect?

 $\tilde{H} = \overline{U(\delta)} \circ H$ 

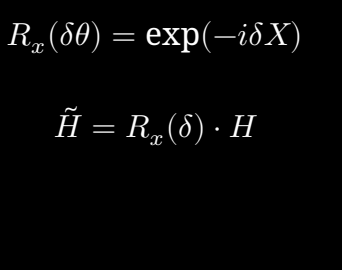

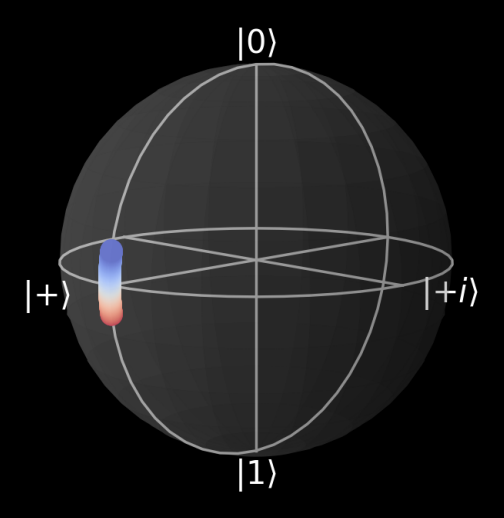

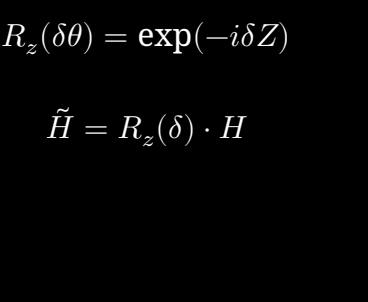

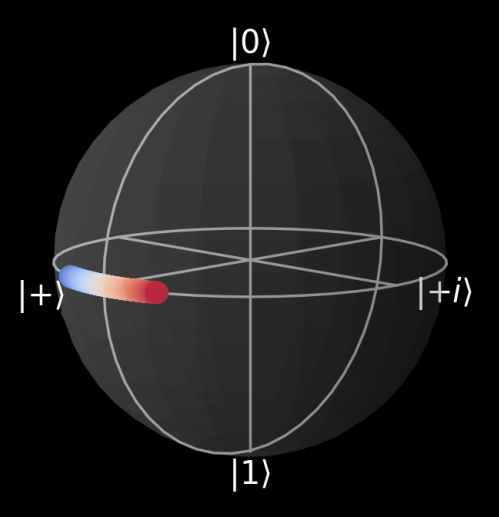

#### Coherent errors are fixed *unitary* operations, e.g.:  $\tilde{H} = U(\delta) \circ H$

- These can be quite damaging, because they accumulate in one "direction"
- A common example are "coherent phase errors" which are characterized by T2 time

Key Idea:

- Periodically rotate the qubit state back and forth
- This causes the coherent errors to cancel out

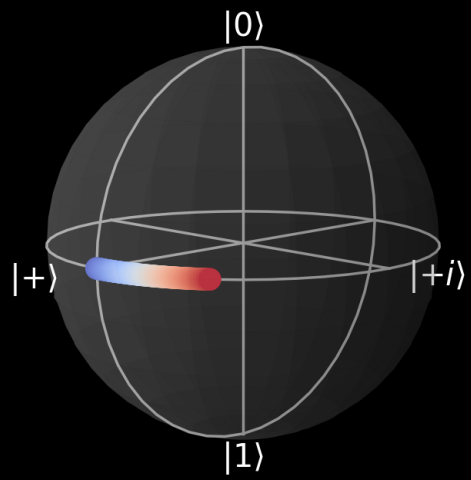

[Introduction to Quantum Noise](#page-0-0) | Daniel Volya Page 27 | Page 27 | Page 27 | Page 27

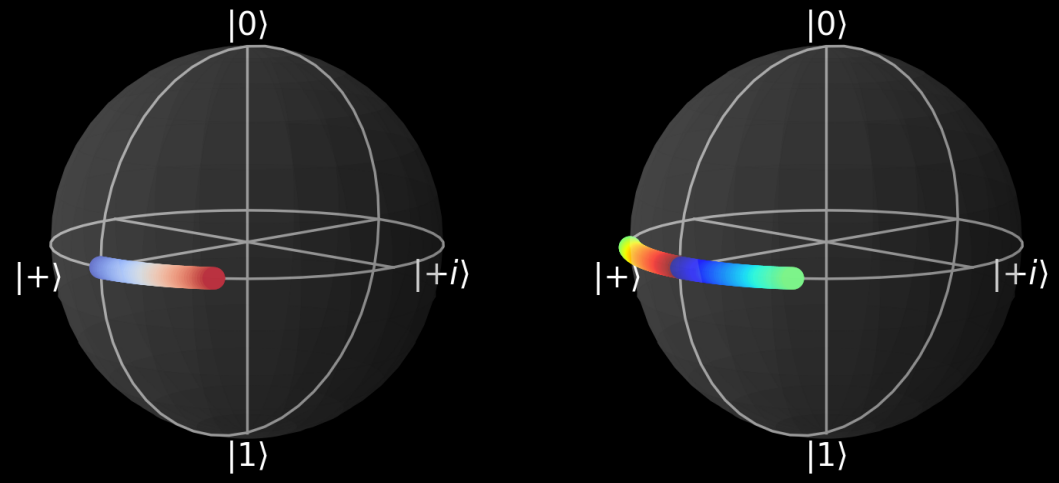

Limitations:

- Imperfect control pulses
- Finite pulse durations
- Need to calibrate the time intervals

#### **Overview**

- 1. Notation and State Initialization Errors
- 2. Coherent Errors
- 3. Incoherent Errors
- 4. Decoherent Errors

#### Suppose we have two options:

- 30%:  $U(\delta)$
- 50%:  $U(\gamma)$

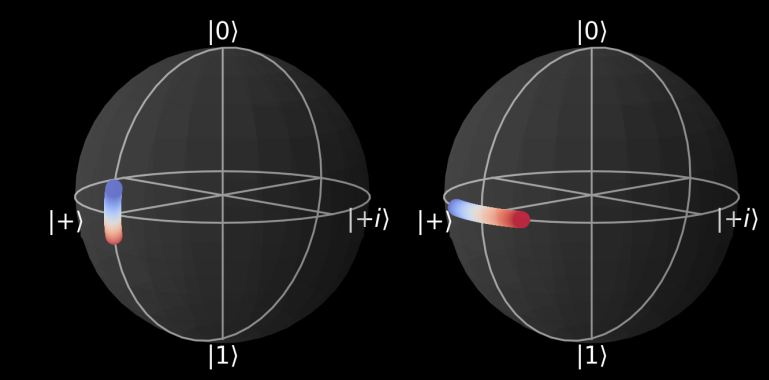

#### What is the average effect?

$$
\mathcal{E}(\rho) = \int p(\delta) d\delta U(\delta) \rho U^{\dagger}(\delta) + \int p(\gamma) d\gamma U(\gamma) \rho U^{\dagger}(\gamma)
$$

$$
\mathcal{E}(\rho) = 0.3U(\delta) \rho U^{\dagger}(\delta) + 0.5U(\gamma) \rho U^{\dagger}(\gamma)
$$

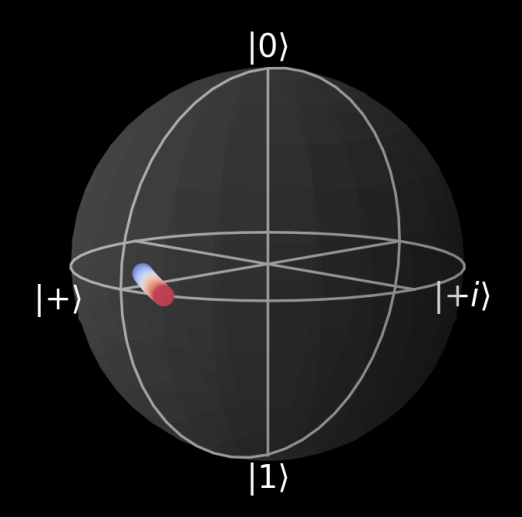

#### Incoherent Errors

- Probability distribution over unitary operations
- The apparent non-unitary behavior is due to the distribution being over external experiential parameters.
- Can still mitigate them using good control techniques

#### **Overview**

- 1. Notation and State Initialization Errors
- 2. Coherent Errors
- 3. Incoherent Errors
- 4. Decoherent Errors

#### What if there are no distributions of unitary operators that describe the noise?

#### The "probabilities" vary over time:  $t = 0\Delta t$

- 30%:  $U(\delta)$
- 50%:  $U(\gamma)$
- $t = 1\Delta t$ 
	- 90%:  $U(\delta)$
	- 10%:  $U(\gamma)$
- $t = 2\Delta t$ 
	- 20%:  $U(\delta)$
	- 20%:  $U(\gamma)$

…

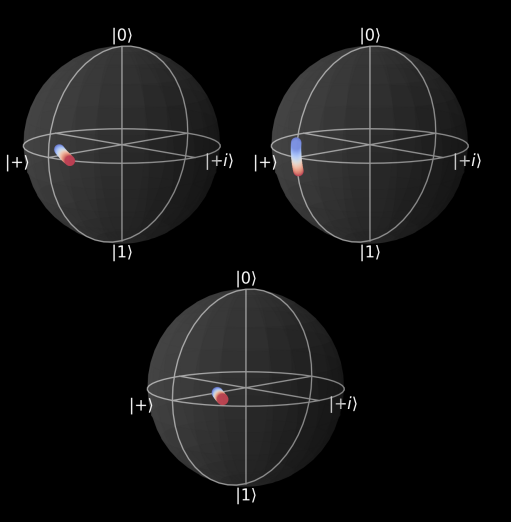

### Decoherent Error Mitigation

- 1. Try to approximate an incoherent error
- 2. Quantum Error Correction
- 3. Let a classical computer "learn"

# Zero Noise Extrapolation: Global **Strategy**

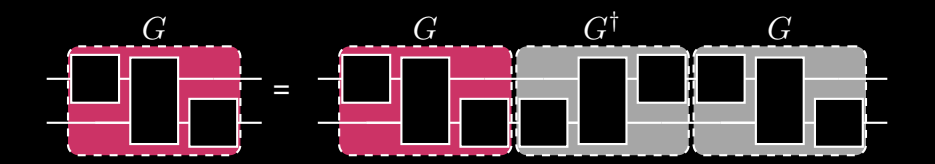

### Zero Noise Extrapolation: Local Strategy

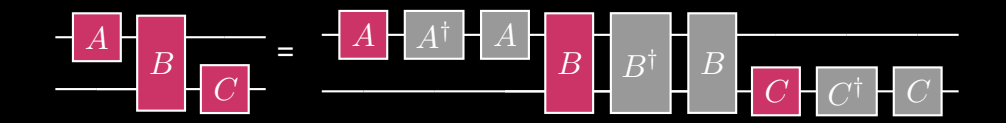

## Zero Noise Extrapolation: Pulse Streching

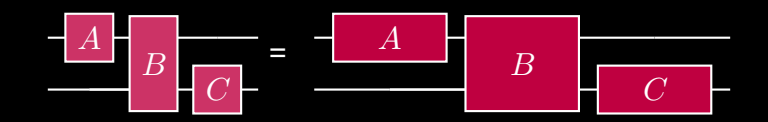

### Zero-noise Extrapolation

- 1. Let  $\tau$  quantify the noise-level in a circuit.
- 2. Intentionally increase circuit depth,  $\tau'=\lambda\tau$
- 3. Fit a function  $f(\lambda; a_0, a_1, ...)$
- 4. Extrapolate at "zero noise"  $\lambda = 0$

### Zero-noise Extrapolation

Pros:

• Do not need detailed knowledge of a noise model

Cons:

- May suffer from large bias a weak-formulated function  $f$ , such as a low-degree polynomial, may not achieve the zero-noise limit.
- For circuit with short depth, the lowest error points may be dominated by noise and perform worse than the unmitigated result.

### <span id="page-43-0"></span>Conclusion

We looked at various kinds of quantum errors:

- 1. Coherent
- 2. Incoherent
- 3. Decoherent

and strategies to mitigate them.

*Next time: how to characterize quantum noise?*